## Bolton **Schools ICT**

## **National Curriculum Links: KS2 Computing**

- **select, use and combine a variety of software (including internet services) on a range of digital devices to design and create a range of programs, systems and content that accomplish given goals, including collecting, analysing, evaluating and presenting data and information**

## **I will know**

how to select appropriate tools to add emphasis and effect to my work

- how to create a database structure of my own and enter the data
- how to prepare a data collection form and collect quality information  $\bullet$  I can use spreadsheets to create a graph
- why I have chosen my layout and formatting
- how to review and edit my work and talk about the changes I made
- whether my work is suitable for the audience

the most appropriate form of graph for a data set giving reasons for my choice

This first search is filtering the database to show records of countries in Europe

 $\mathbf{x}$ 

**Record** – contains lots of information

 $\overline{\mathbf{v}}$ 

 $\checkmark$ 

about Italy

Europe

Rome

Yes

301,340

61.855.120

how to interpret graphs of data collected from a variety of sources

## **Digital Literacy Vocabulary** Countries **Databases –** using 2Investigate Purplemash **What is a Database? KIQLIL Digital**  Having the skills to live, learn, and [BBC Primary Bitesize](https://www.bbc.co.uk/bitesize/topics/zf2f9j6/articles/z8yk87h) – work where communication and **Literacy** Computing Databases are used **Database** about countries access to information is increasingly in many different places. Your through technology Tio **Me** school might use a database to database A database is a computerised system store information about that makes it easy to search, select attendance or to store pupils' and store information (data) and teachers' contact s RII → P **record** Contains all the information needed information. A database like this Continent about a particular object will probably be protected with a **field** Each record contains fields – a single password to make sure that Capital City **Fields** – a single piece piece of information about an object people's personal information is of information, in this **spreadsheet** Used for accounting and recording Population kept safe. example we can see data using rows and columns into **fields** about Italy Coastline which information can be entered **What are Records and formula** A mathematical rule expressed in 5 Area (sq km) **Fields?** symbols  $e.g + -$  /\* sort To organise data by date, number, [BBC Primary Bitesize](https://www.bbc.co.uk/bitesize/topics/zf2f9j6/articles/z8yk87h) - Computing Every item you put into your **READ (READ**<br>1828 READ alphabetic order etc. **Searching your database** database is called a **'record'**. **filter** To pick out data that matches a Each record will have its own row particular circumstance Find with all the information you want **abstraction** To focus on task before the look to store about it. and feel e.g. colour, size, Continent  $\vee$  || is  $\vee$  Europe The columns of the table are background Countries Find: Continent is Europe called **'fields'**. For example you **appropriate** Suitable, proper and connected to the might have columns for subject. 'Continent, 'Area', 'Population' **formatting** Making the text look different and 'location'.  $+$   $\frac{88}{8}$ Countries Find: Continent is Europe and Coastline is Yes **layout** | Different ways to set out information, In this second search/filter an pictures and tables in documents or **What other examples of**  additional field has been HTETHAR presentation. **Databases can you talk**  added – fewer countries are in **about?** Europe **and** have a coastline

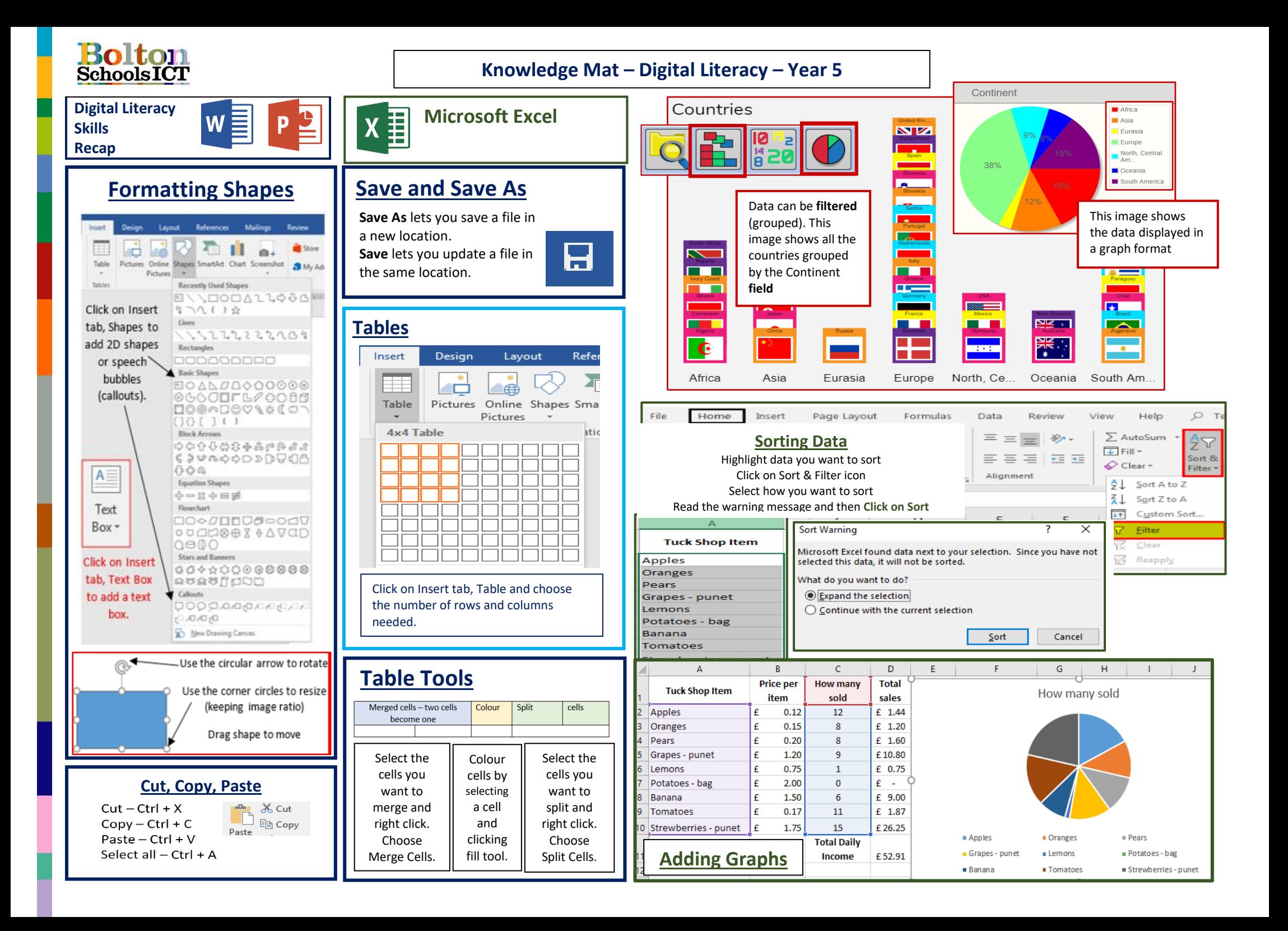